The book was found

# **Microsoft Visio 2010 Step By Step**

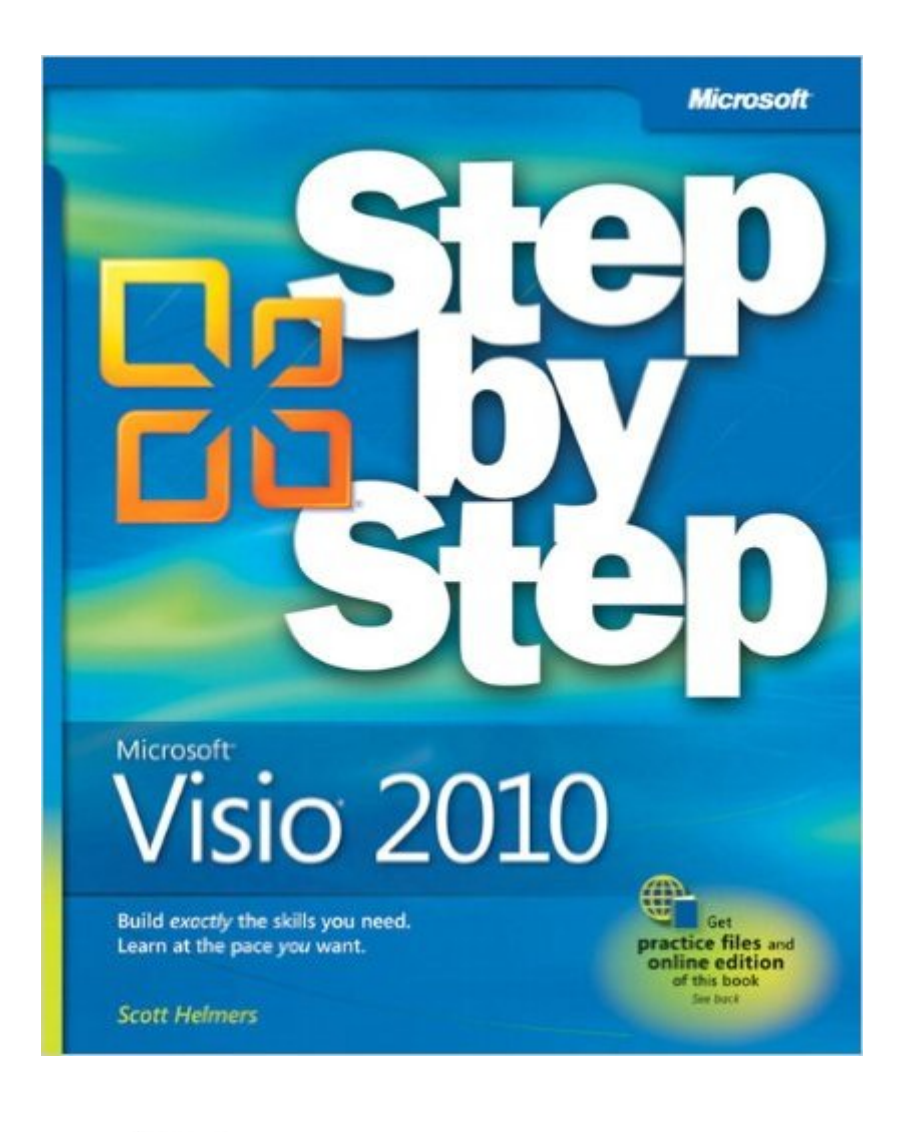

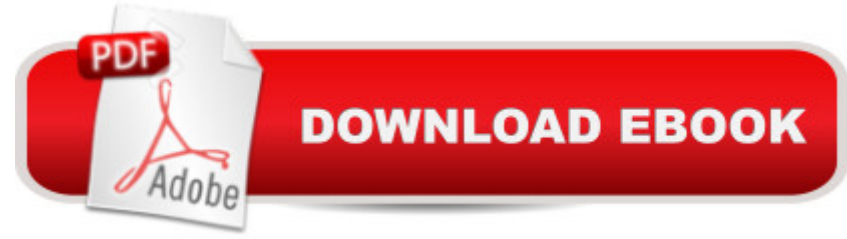

# **Synopsis**

Experience learning made easyâ "and quickly teach yourself how to create professional-looking business and technical diagrams with Visio 2010. With Step by Step, you set the pacea "building and practicing the skills you need, just when you need them! Build a variety of charts and diagrams with Visio templates Draw organization charts, floor plans, flowcharts, and more Apply color, text, and themes to your Visio diagrams Use Visio shapes to link to, store, and visualize data Collaborate on diagrams with Microsoft SharePoint 2010 Create custom diagrams with your own shapes and templates Your Step by Step digital content includes: All the book's practice files a "ready to download and put to work. Fully searchable online edition of this bookâ "with unlimited access on the Web. Free online account required.

### **Book Information**

Series: Step by Step Paperback: 480 pages Publisher: Microsoft Press; 1 edition (April 25, 2011) Language: English ISBN-10: 0735648875 ISBN-13: 978-0735648876 Product Dimensions: 7.3 x 1.1 x 8.7 inches Shipping Weight: 1.6 pounds (View shipping rates and policies) Average Customer Review: 4.0 out of 5 stars  $\hat{A}$   $\hat{A}$  See all reviews  $\hat{A}$  (41 customer reviews) Best Sellers Rank: #397,181 in Books (See Top 100 in Books) #71 in Books > Computers & Technology > Business Technology > Software > Project Management Software #178 in Books > Computers & Technology > Digital Audio, Video & Photography > Video Production #511  $in \hat{A}$  Books > Textbooks > Computer Science > Graphics & Visualization

# **Customer Reviews**

Normally I don't buy how to software books, as the material value is useless when the next release comes out. The information in this book had all the vocabulary needed to use the program, working examples that will exceed the next version release, and saved my frustration with the Visio software. I watched all those Visio Guy films at Microsoft's website, and I thought they were great and imaginative, yet when I wanted to work with Visio beyond playing with its interface, those videos weren't of much help. This book opens the software secrets up quick, and gets you into production. Far less wordy than the dummy books, and the author's experience and examples will transcend

the next release.

This book is truly a step-by-step tutorial to learn by, with good screen shots and explanation. It is a bit slow to do, but that is what a novice would need. Some authors tend to be a bit lazy and do not bother to show the result of steps, but not Scott Helmers.I am so glad I bought it, and my learing progressed well.

This is one of the best software manual and reference book that I have used.With all the changes to Visio 2010 is was a great source of information both in the book and through the internet references in the book.The book has both a throrough level of detail on the program, tricks to watch out for and whether a feature was new or enhanced or renamed. It also made sure you knew what version of Visio 2010 that a feature exists in. This was especially handy.The book also makes mention of renamed features in the 2010 version of Visio.The author certainly knows his stuff.

I'll add a few comments that might help. First, this version (2010) is very much applicable to Visio 2013. (I bought it because there weren't any Visio 2013 books available yet.)Many of you may know that Kindle versions sometimes don't work well for how-to books. However, I found the Kindle version to be very usable in this case.One negative for me personally was wading through the exercises, step-by-step to better understand the rationale of the topic. Of course, this should be expected from a book that has the words "step-by-step" in the title. (Thus my reason for still giving it five stars.) Also, if you are already familiar with Office 2007 or later, much of the material is redundant. Nevertheless, the exercises move quickly. It has clear writing with a good economy of words.

I purchased the kindle version through and the links listed in the book no longer work so I wasn't able to download the practice files. There isn't an ISBN number so I was not able to register the boom to get the bonus content. Very disappointed.

Great book to help learn Visio. Visio has alot of features that you don't always know about or are hard to find in the newer versions. I use it alot for Value Stream Mapping(VSM) and integrating shape reports and shape data into my VSM's. A must have if you have had little screen time with Visio and need a tool to help you learn. It covers the Premium version (Data tab) very well.

For example, I would love to learn how to make use case diagrams or entity relationship diagrams. This book is not the worst on the market. However, it has HUGE ROOM for improvement.

I had a very disappointing Experience. After receiving the book I was unable to download the files from on-line. Last time I purchased the Step by Step books was the 2007 version and it came w/ CD's to download the classes which was awesome. The 2010 version does NOT come with Cd's, you have to down load classes on-line. I tried several times to download the classes and came up with blank files. What's worse, there's no Customer Service phone # where you can talk to someone. The only option you have it to email Customer Service for help. After sending emails back/forth .. I give up. I can't reach a human! I got not where. What are you do? You throw the books away, waste your money, and find find another product that works.

#### Download to continue reading...

Microsoft Visio 2010 Step by Step Using Microsoft Visio 2010 Beginning SharePoint 2010 [Administration: Microsoft Sh](http://ebookslight.com/en-us/read-book/l33Rk/microsoft-visio-2010-step-by-step.pdf?r=ivGV5Q7fmL88pZNqzUzSsjaYnDNAyODZzFzdUOEkZI9hvNIcxpz2%2B%2FBak5PflFQs)arePoint Foundation 2010 and Microsoft SharePoint Server 2010 Microsoft Visio 2016 Step By Step Microsoft Visio 2013 Step By Step Using Microsoft InfoPath 2010 with Microsoft SharePoint 2010 Step by Step Office 2016 For Beginners- The PERFECT Guide on Microsoft Office: Including Microsoft Excel Microsoft PowerPoint Microsoft Word Microsoft Access and more! Microsoft Visual Basic 2010 Step by Step (Step by Step Developer) Microsoft PowerPoint 2010 Step by Step (Step by Step) Microsoft(r) Visual C++(r) .Net Step by Step--Version 2003 (Step by Step (Microsoft)) Microsoft Visual C++ .Net Step by Step (Step by Step (Microsoft)) Microsoft ADO.NET 2.0 Step by Step (Step by Step (Microsoft)) Data Analysis and Data Mining using Microsoft Business Intelligence Tools: Excel 2010, Access 2010, and Report Builder 3.0 with SQL Server Microsoft Access 2010: Complete (SAM 2010 Compatible Products) Microsoft PowerPoint 2010: Comprehensive (SAM 2010 Compatible Products) Microsoft Excel 2010: Comprehensive (SAM 2010 Compatible Products) Microsoft SharePoint 2010: Building Solutions for SharePoint 2010 (Books for Professionals by Professionals) Microsoft Word 2010: Complete (SAM 2010 Compatible Products) Microsoft Office 2010: Illustrated Fundamentals (Available Titles Skills Assessment Manager (SAM) - Office 2010) SharePoint 2010 Development with Visual Studio 2010 (Microsoft Windows Development Series)

**Dmca**